# **Тема 5. Управление программным потоком**

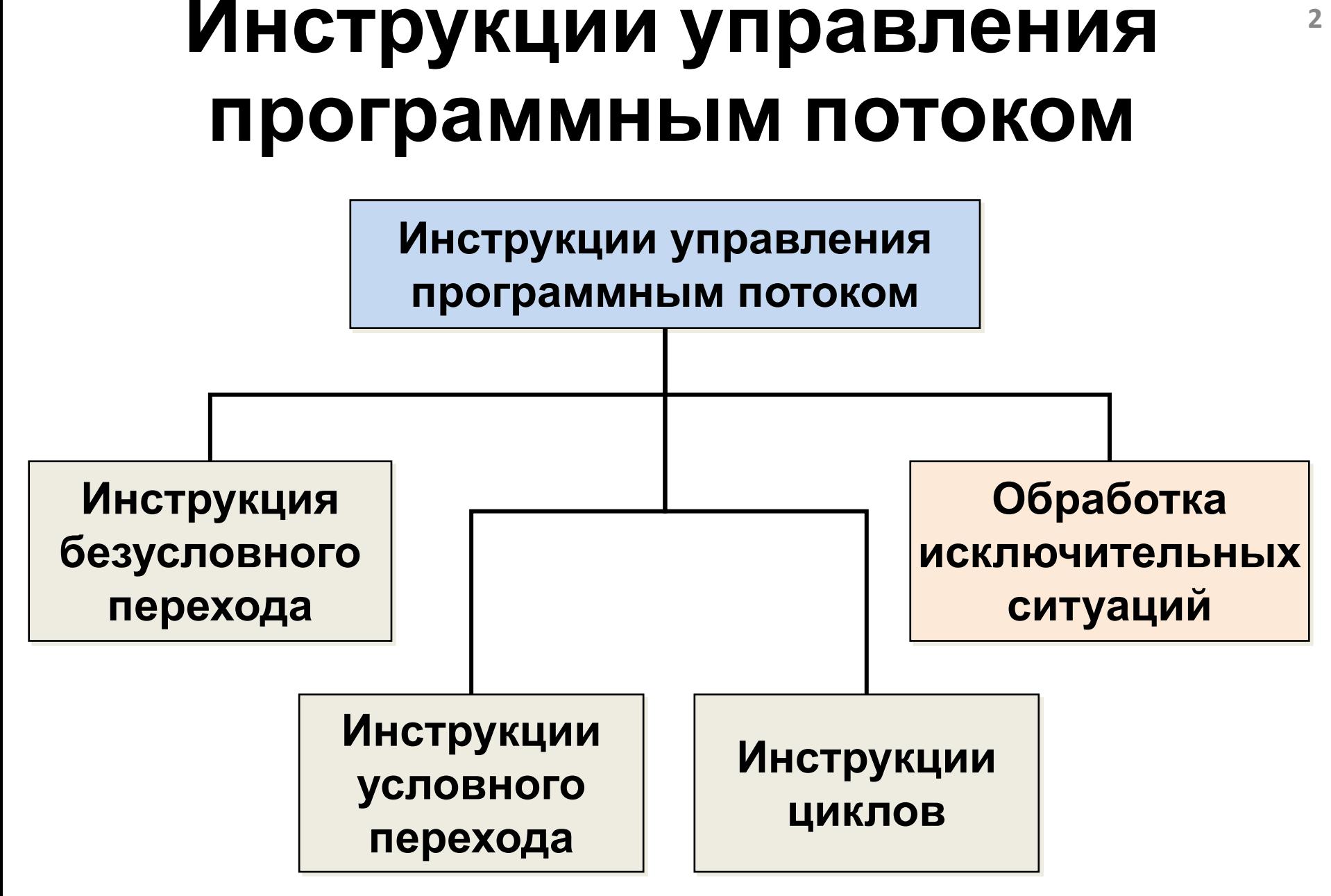

# **Инструкция условного перехода 3**

**if**

Инструкция условного ветвления **if else** используется для разветвления процесса вычислений на два направления

**if (условие) инструкция\_1; [else инструкция\_2;]**

**if(условие) //принимает значение true или** 

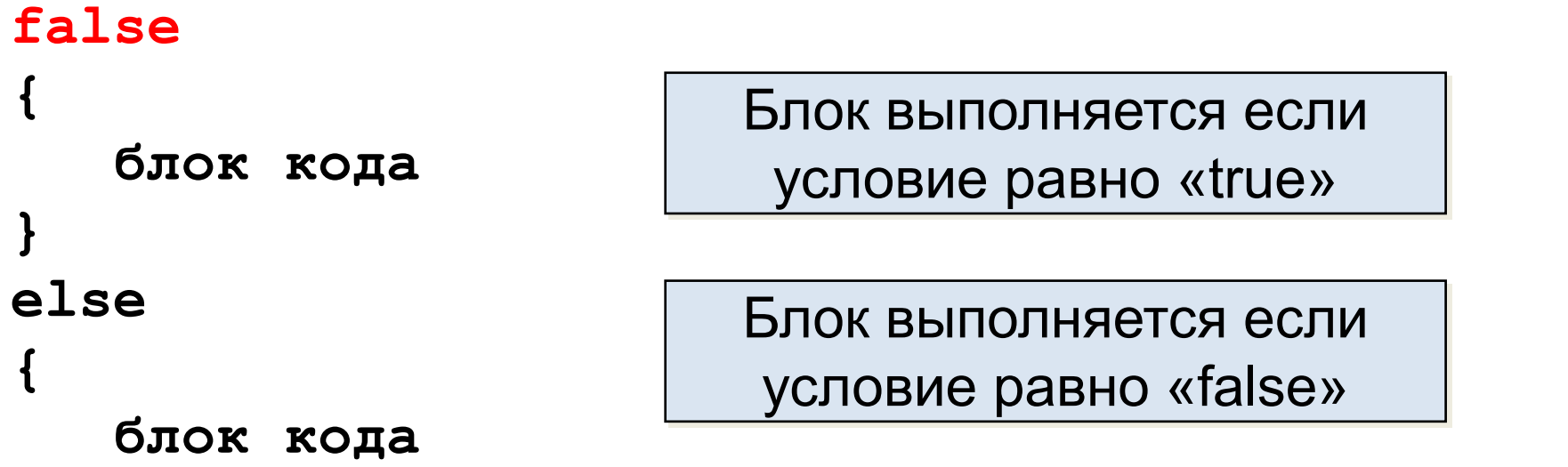

Сначала вычисляется логическое условие в скобках. Если условие истинно, то выполняется следующая инструкция или блок кода. Если условие ложно, то выполняется инструкция или блок кода, следующий за **else**. **}**

### **Инструкция условного перехода if**

Одна из ветвей может отсутствовать, как правило, опускают вторую ветвь с ключевым словом **else**.

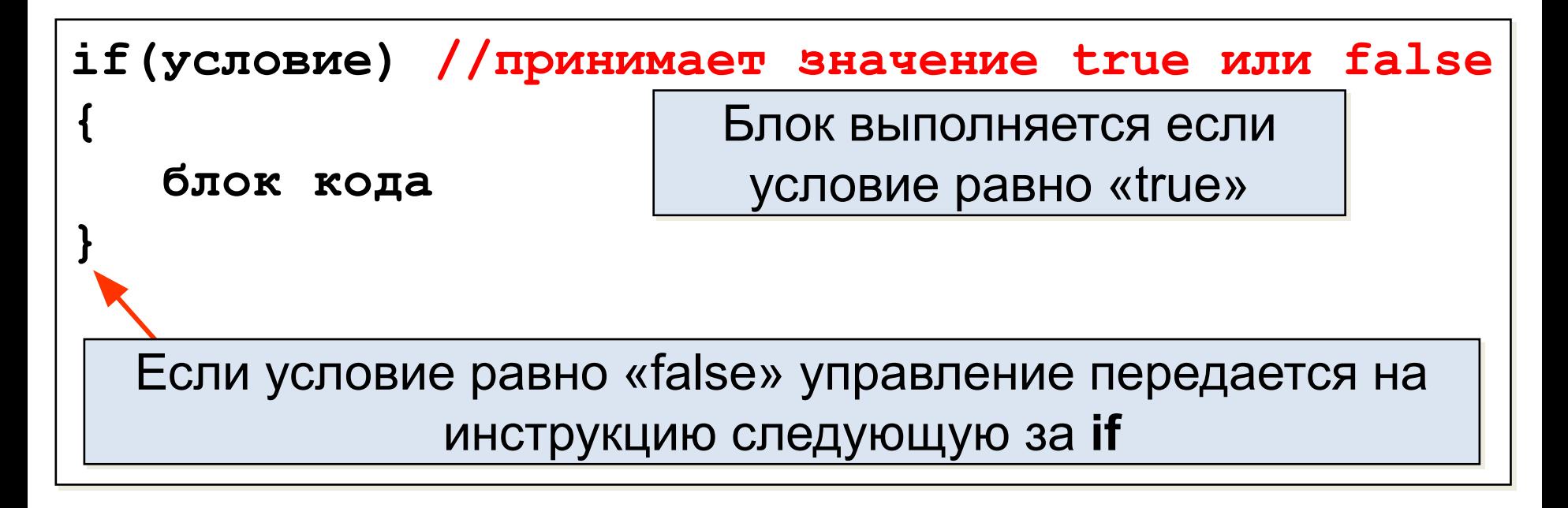

### **Блок схемы для условного <sup>5</sup> перехода**

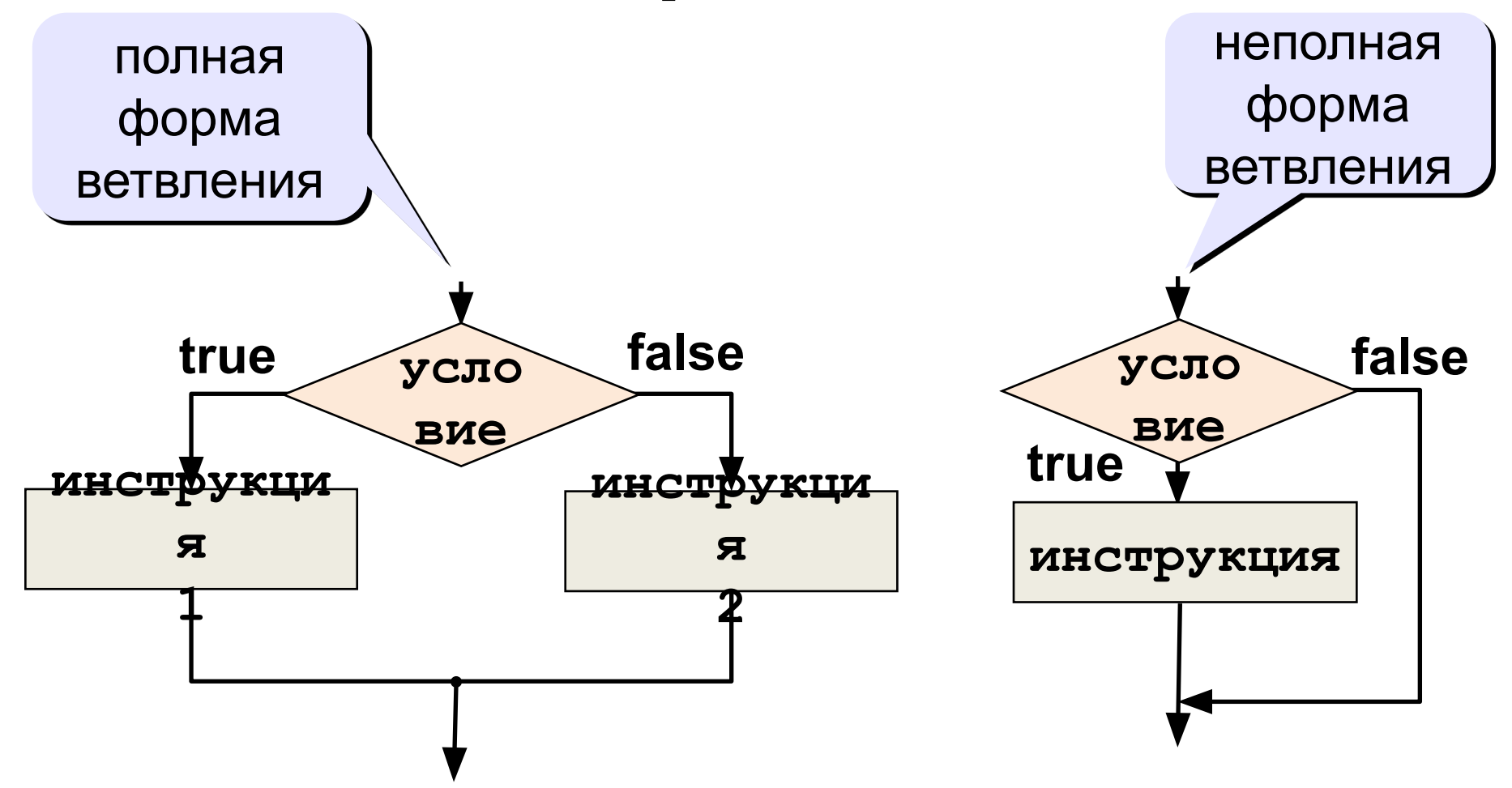

### Примеры инструкции if-else

#### Примеры кода

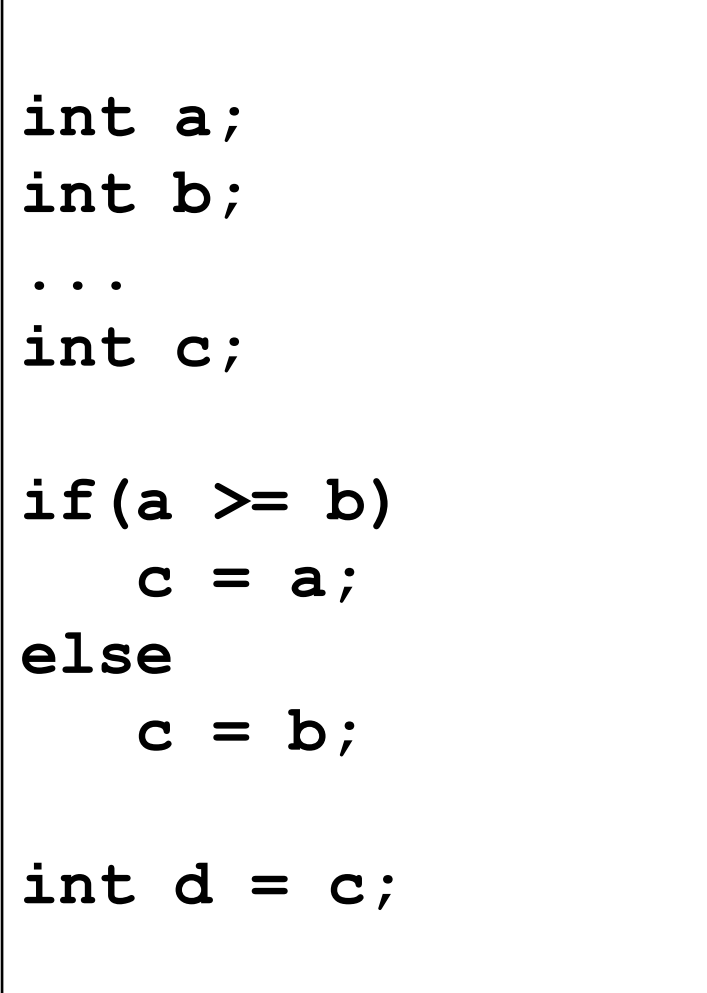

# **Примеры инструкции if <sup>7</sup>**

#### **Примеры кода**

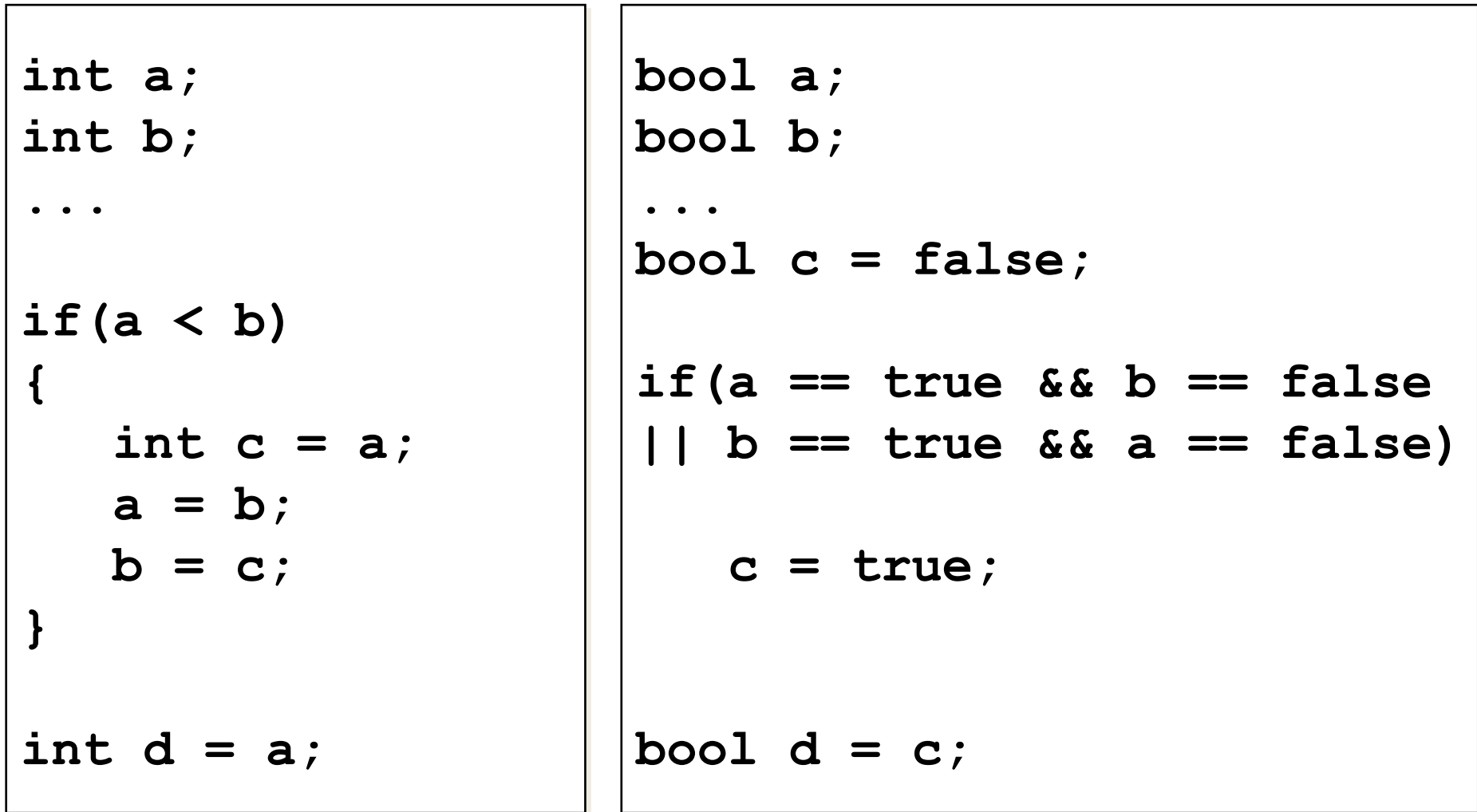

### **Вложение if-else-if <sup>8</sup>**

С помощью ключевых слов **if** и **else** можно составлять так называемые **if**-**else-if** конструкции, которые могут осуществить проверку сразу нескольких условий.

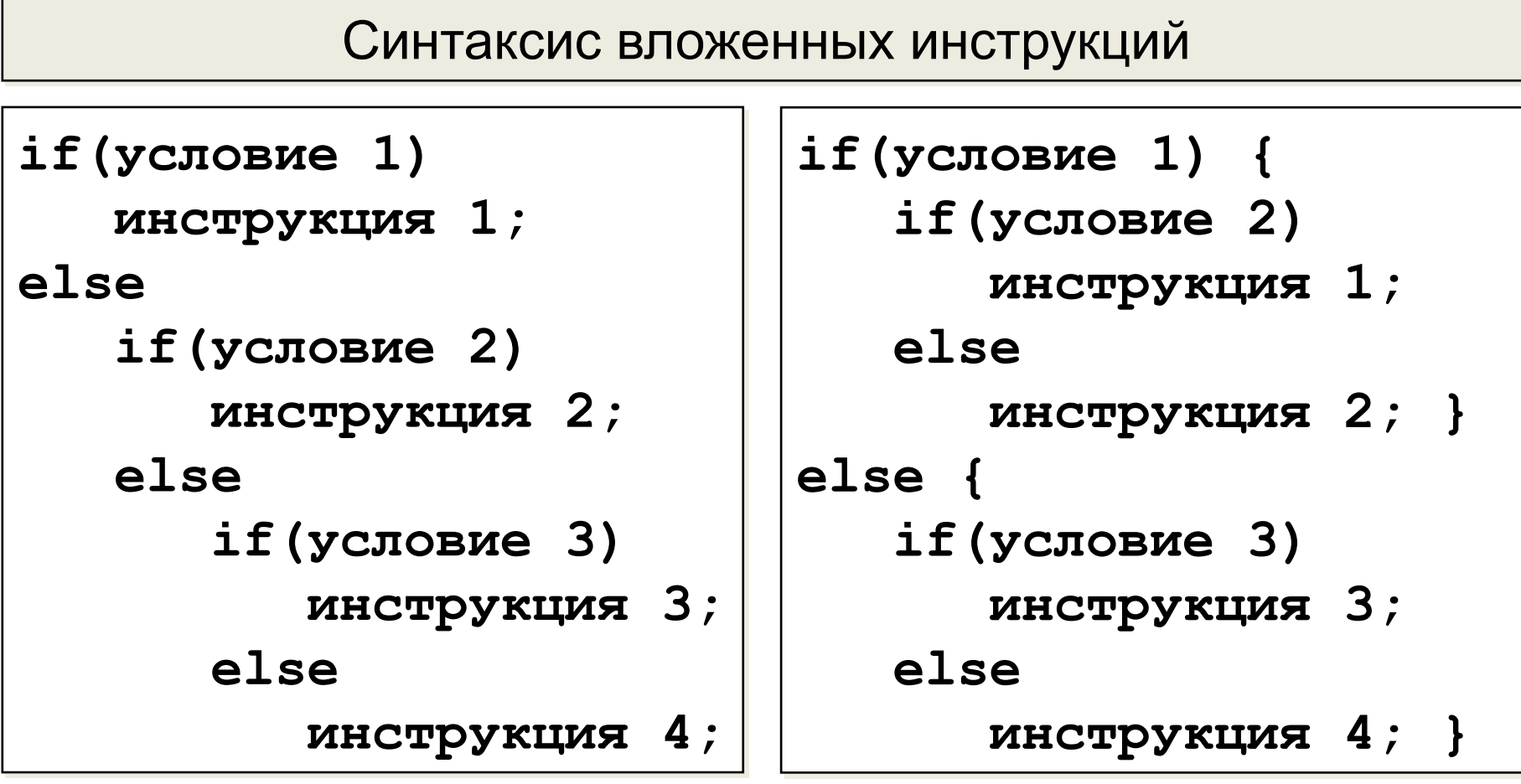

# **Пример вложения if-else-if <sup>9</sup>**

```
Пример кода
int a;
...
if(a >= 1000)
    printf("Очень много!\n");
else
    if(a >= 100 && a < 1000)
       printf("Много!\n");
    else
       if(a >= 10 && a < 100)
          printf("Мало!\n");
       else
          printf("Очень мало!\n");
```
# **Тернарный оператор ?: <sup>10</sup>**

Тернарный условный оператор **?:** имеет 3 аргумента и возвращает результат первого выражения если условие равно **true** или результат второго выражения если условие равно **false**.

**Условие ? Выражение1 : Выражение2**;

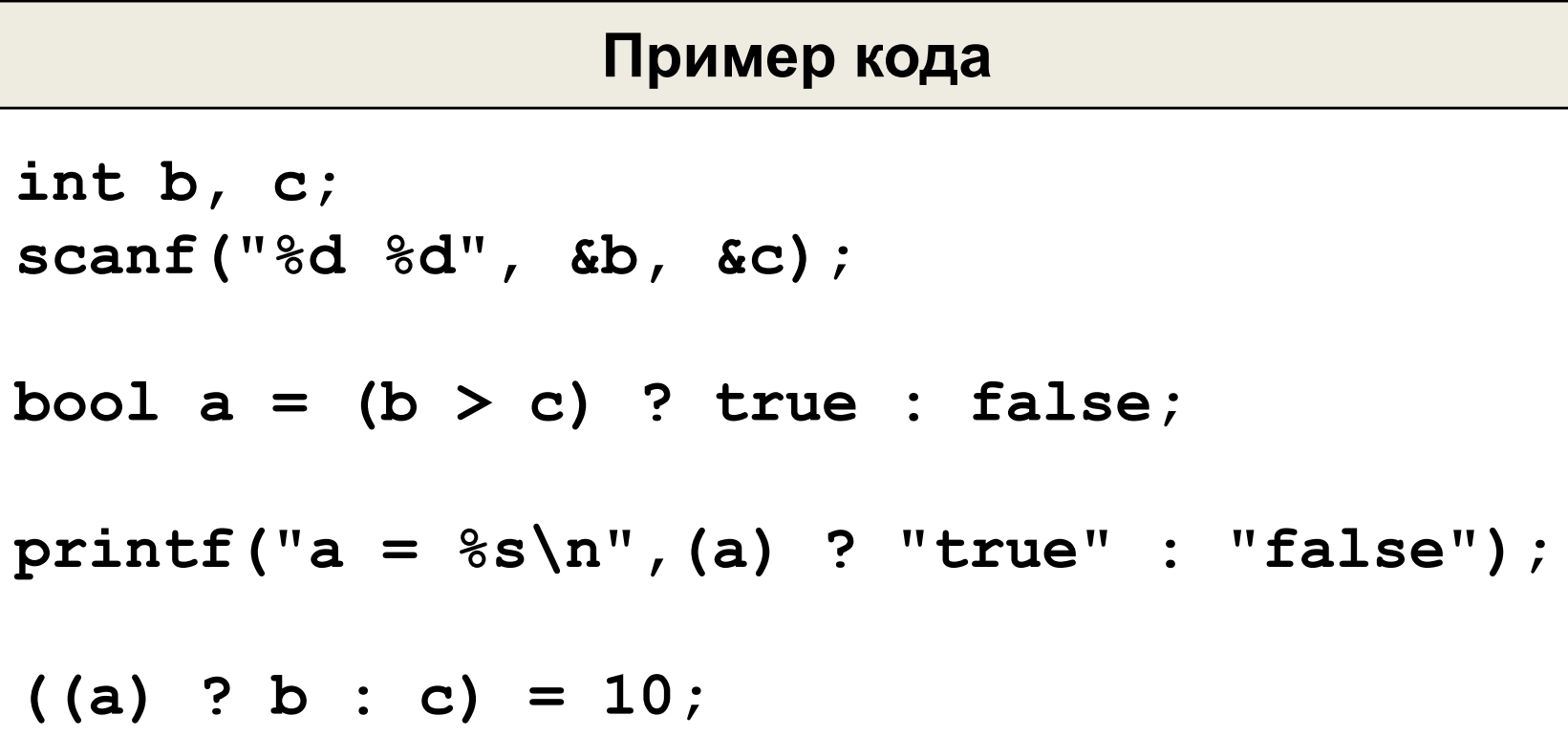

# **Инструкция выбора switch <sup>11</sup>**

- Управление передается в точку программы где целочисленное выражение совпало с **case**-константой и выполняется до оператора **break**. Если ни с одной из **case**-констант совпадения нет, то управление передается на конструкцию с **default**-меткой,
- при условии ее наличия, в противном случае ни один из
- операторов не выполняется.

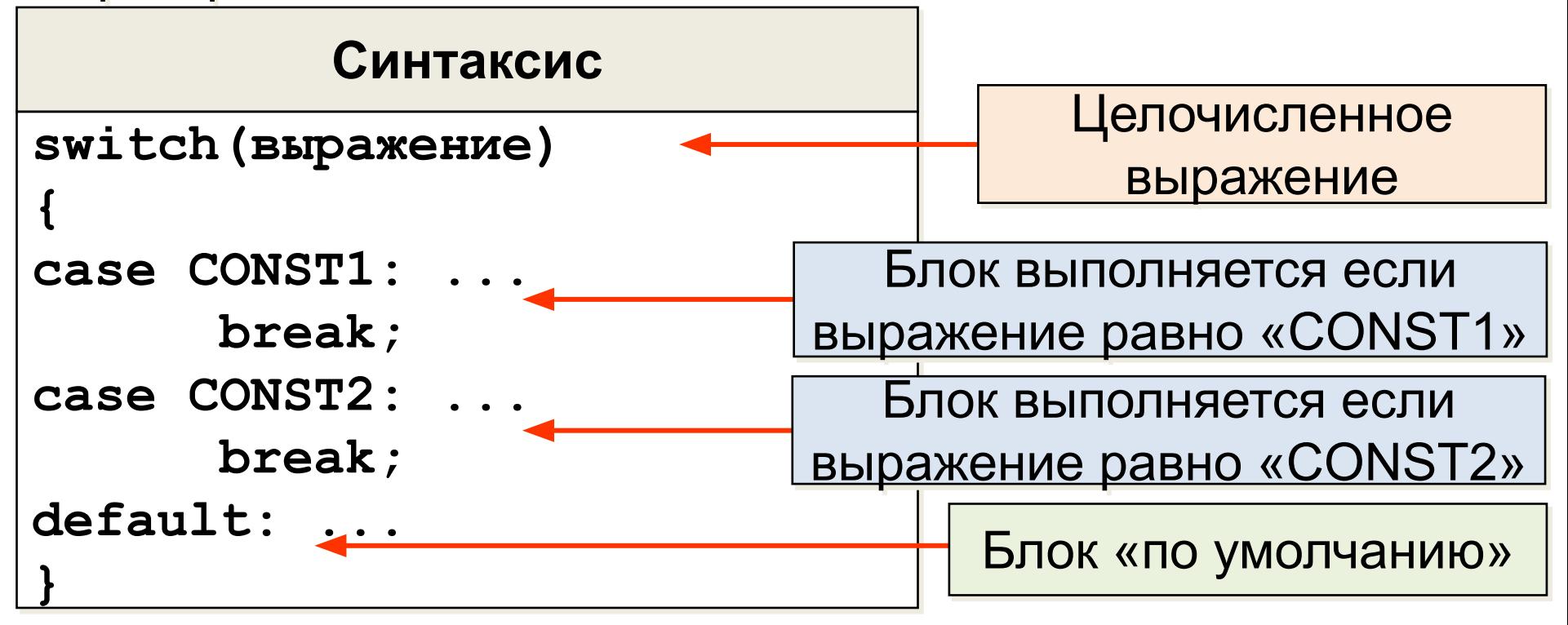

# **Примеры инструкции switch <sup>12</sup>**

#### **Пример кода**

```
int note;
scanf("%d", &note);
switch(note) //выражение арифметического типа
{
case 1:
case 2: printf("Неудовлетворительно\n");break;
case 3: printf("Удовлетворительно\n"); break;
case 4: printf("Хорошо\n"); break;
case 5: printf("Отлично\n"); break;
default: printf("Ошибка\n");
}
```
## **Цикл while <sup>13</sup>**

Цикл **while** является циклом с предпроверкой условия. Тело цикла будет многократно выполняться, пока условие будет иметь отличное от **false** значение.

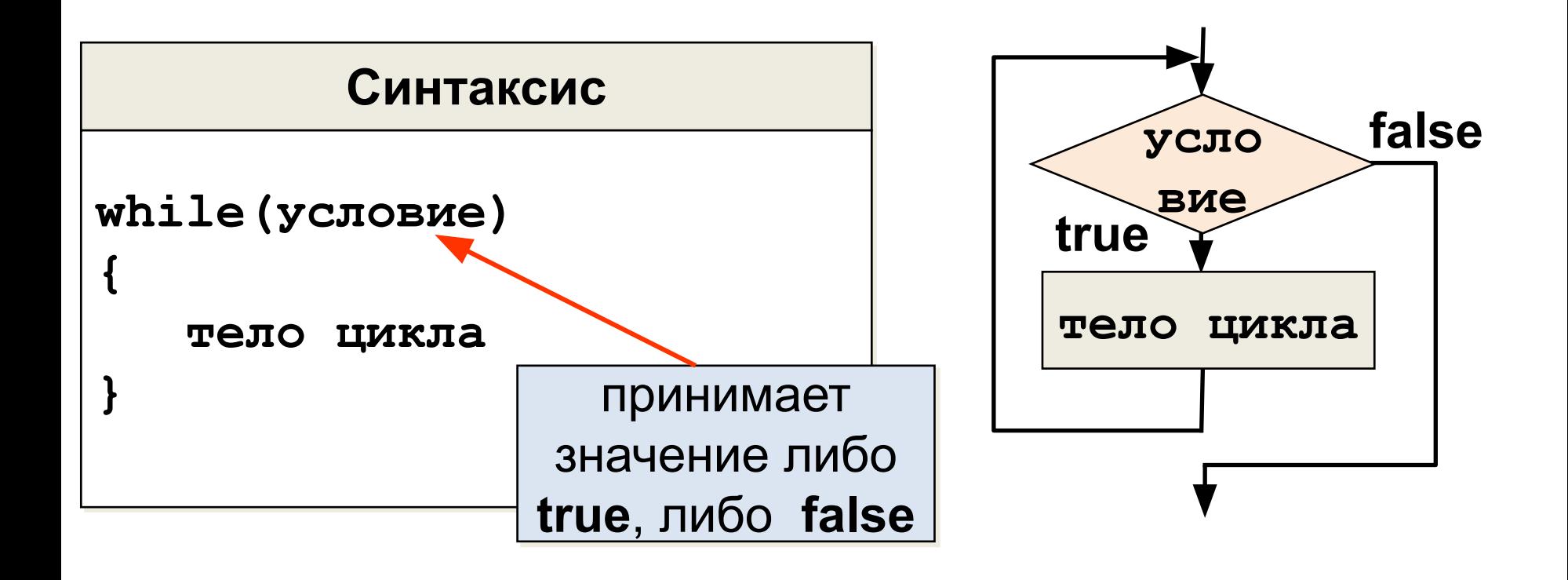

# **Пример с циклом while <sup>14</sup>**

```
Пример кода
int a = 10;
while(a--)
{
    printf("Сколько можно повторять!\n");
}
```
## **Цикл do-while <sup>15</sup>**

Цикл **do-while** является циклом с постпроверкой, условие проверяется после выполнения тела цикла.

Следовательно, блок кода в цикле **do-while** выполниться хотя бы один раз. Цикл завершится, когда условие будет иметь значение равное **false**.

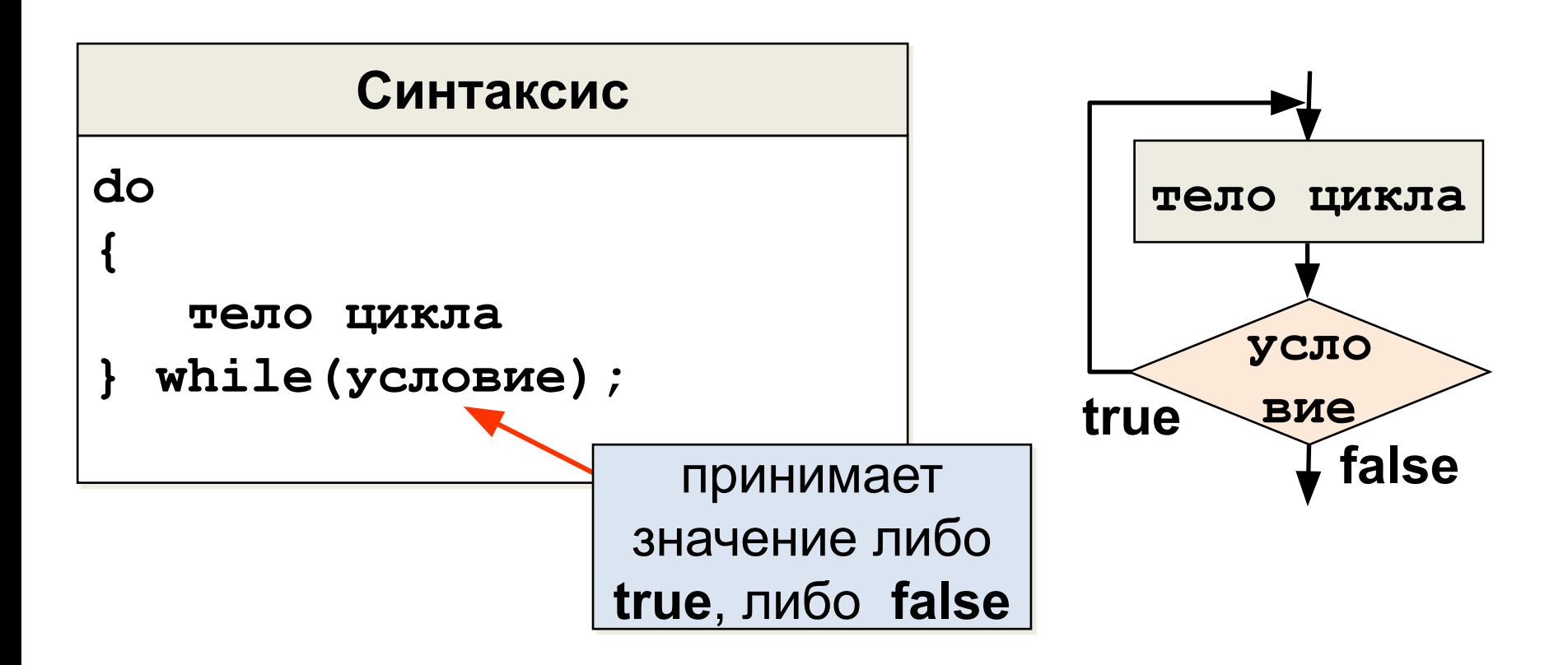

# **Пример с циклом do-while <sup>16</sup>**

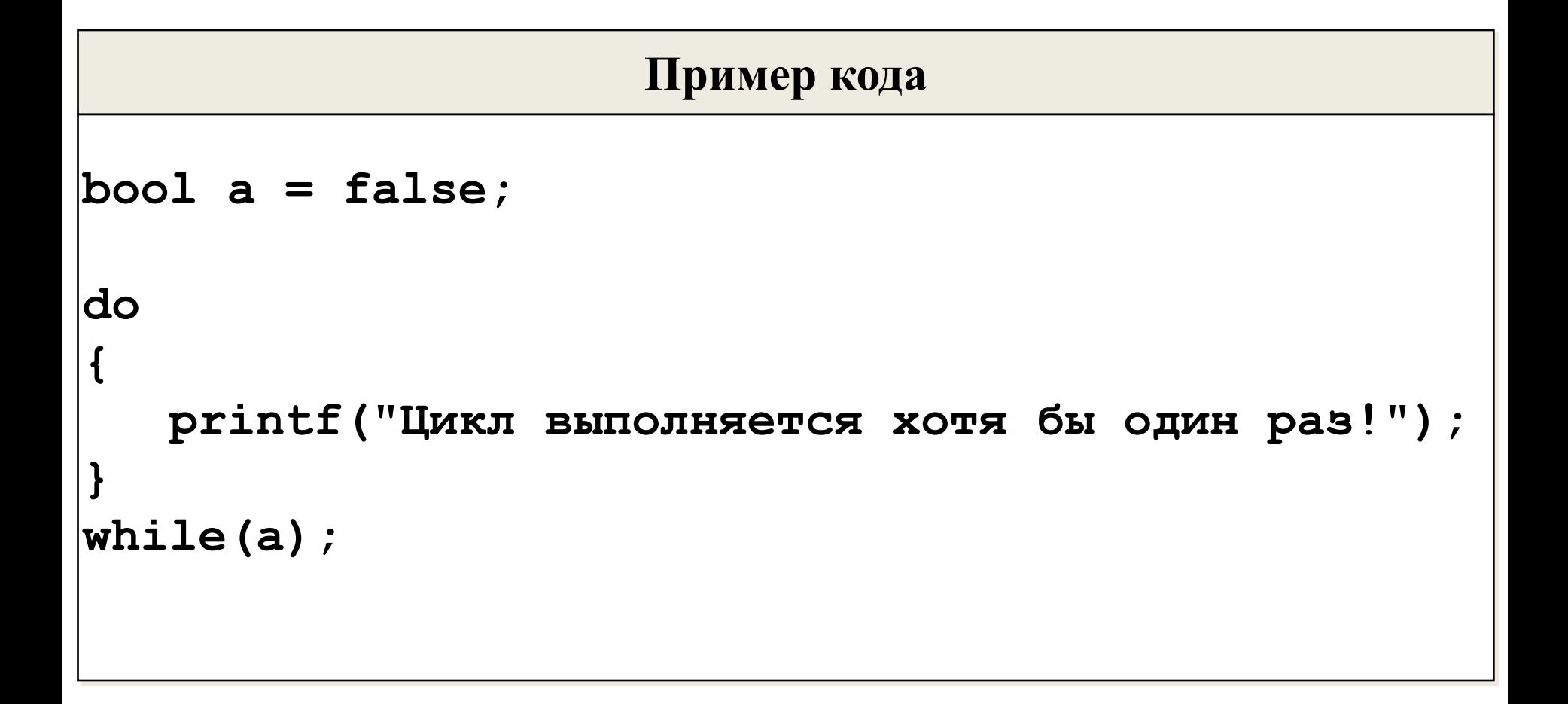

# Цикл for

Цикл for является циклом с предпроверкой условия. В цикле могут инициализироваться переменные до начала его выполнения, проверяться условие и выполняться выражение после каждого выполнения тела цикла.

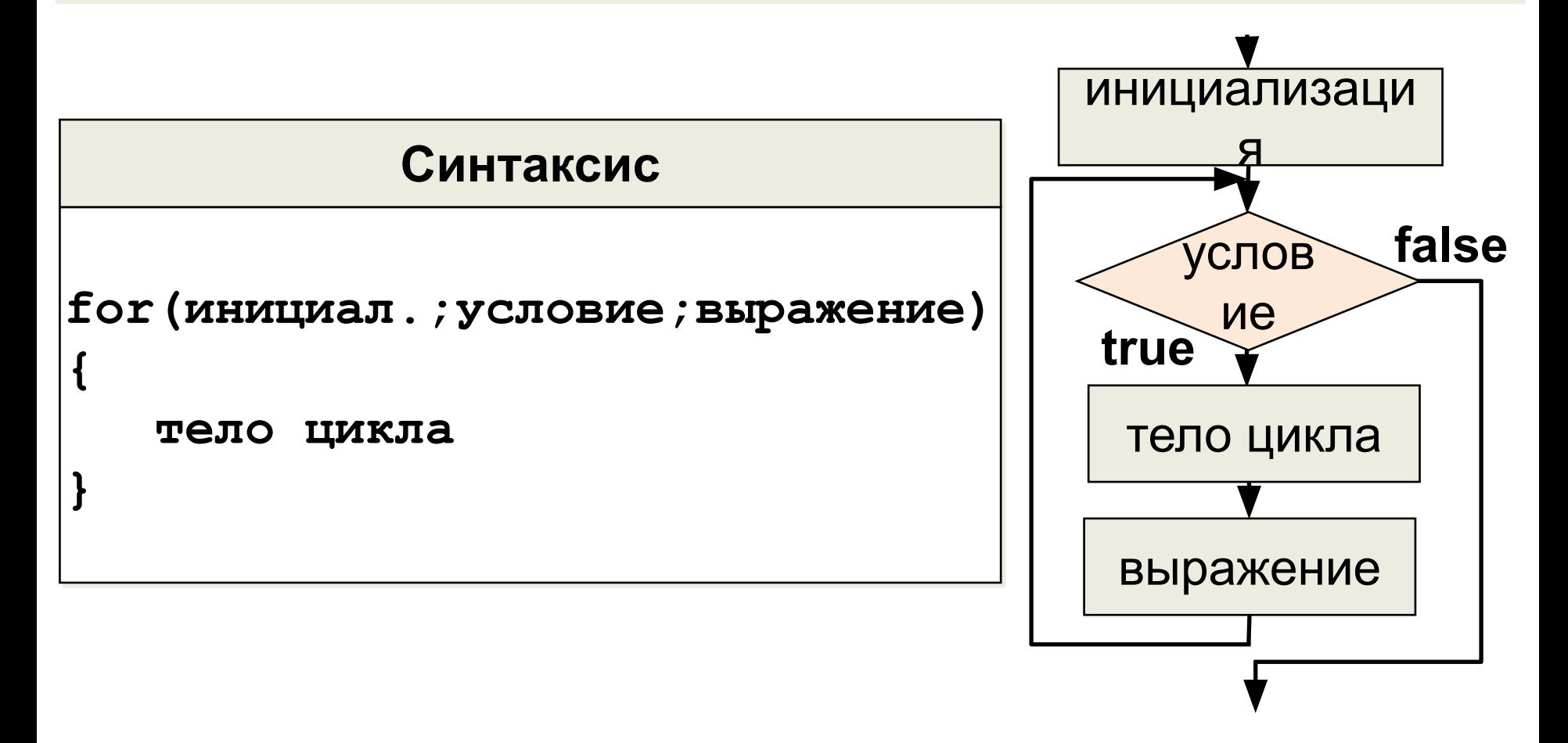

### Пример с циклом for

Пример кода int  $N = 10$ ;  $long f = 1;$ for(int  $i = 1$ ;  $i \le N$ ;  $i+1$ )  $f * = i;$ printf(" $f = %1d\n\pi$ ", f);

## **Сравнение двух циклов**

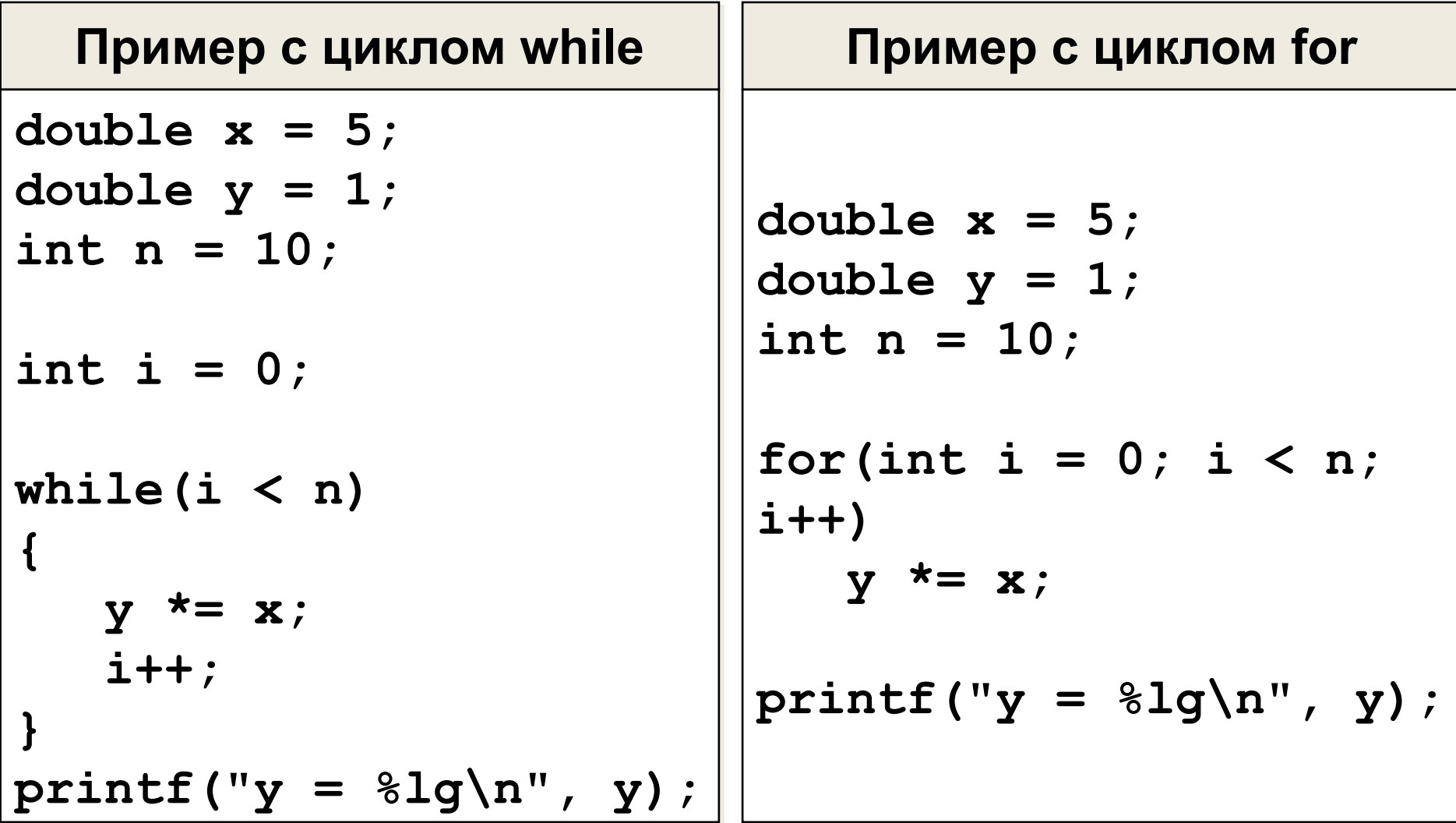

# **Инструкция continue <sup>20</sup>**

Инструкция **continue** пропускает все инструкции, оставшиеся

до конца тела цикла, и начинает новую итерацию.

```
Пример кода
int N = 10;
long S = 0;
for(int i = 1; i \le N; i^{+1})
{
    if(i%2) continue;
    S += i;
}
printf("Значение S : %ld\n", S);
```
# **Инструкция break <sup>21</sup>**

Инструкция **break** завершает выполнение цикла и передает управление на следующую за циклом инструкцию.

```
Пример кода
int N = 10;
long S = 0;
for(int i = 1; i \le N; i^{+1})
{
    if(S > 10) break;
    S += i;
}
printf("Значение S : %ld\n", S);
```
### **Инструкция безусловного перехода goto**

**22**

Инструкция **goto** позволяет реализовать передачу программного управления из одной точки программы в другую, отмеченную меткой. Метка состоит из идентификатора и завершающего двоеточия.

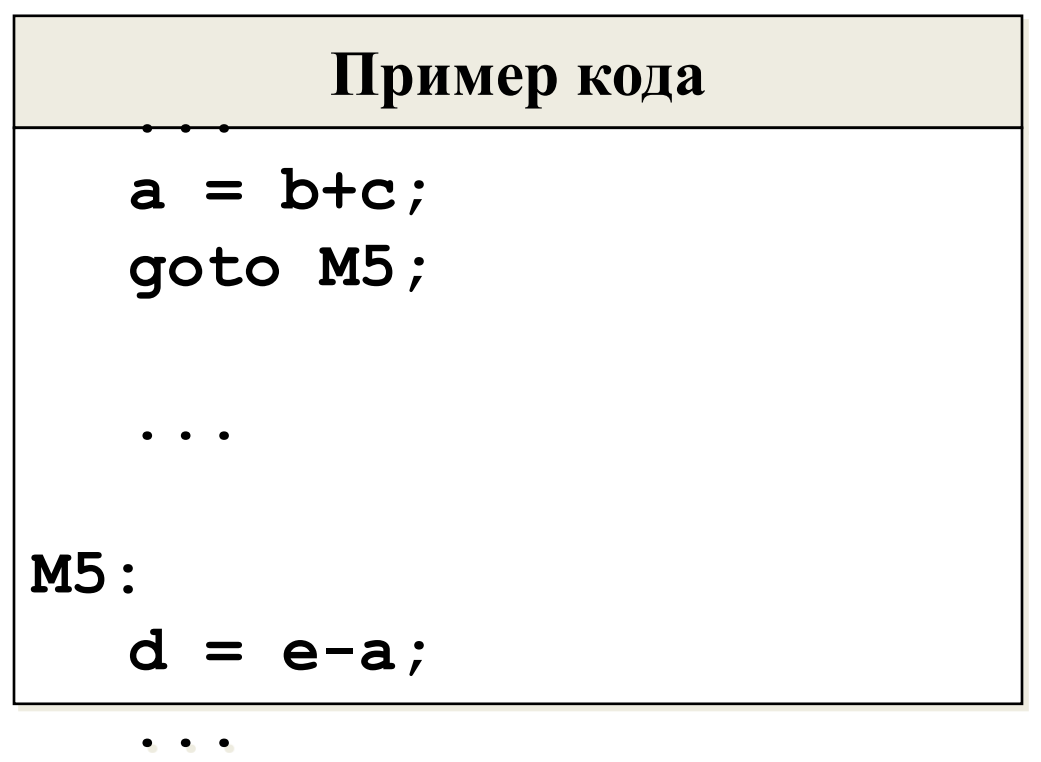

### «Обоснованное» применение 28 ИНСТРУКЦИИ goto

Пример кода

```
while (true)
    int N;long S = 0;scanf('%d', N);
    for(int i = 0; i \le N; i+1)
    \overline{\mathbf{A}}S += i;
        if (S > 100) goto L1;
    \mathbf{\}printf ("Значение S : d\alpha", S);
L1: // выход из двойного цикла
```